\$SentimentGI, Eigenschaft 341 !duplicated(), Funktion 280 ==, Gleichheitsoperator 46 %>%, Pipe-Operator 293, 325 %%, Modulo-Operator 48 ~, Tilde-Operator 184

#### **A**

◈

Abhängige Variable 53, 57 Abstandsquadratsumme 238 Achsenabschnitt 122 Achtung, Symbol 23 aes(), Funktion 74 App Zufallsstichprobe 109 Boxplot 90 Histogramm 75–76 Säulendiagramm 78 Streudiagramm 84 aggregate(), Funktion 276 airlines, Datenframe 299 airports, Datenframe 297 airquality, Datenframe Dashboard 155 Überblick 51 airquality, Datensatz Boxplots 90 Dichteplot 61 Histogramm 60, 75 Kastengrafik 72 Matrix aus Streudiagramm 71 NA-Werte entfernen 85 Streudiagramm 69 airquality\$Temp 61 AirQuality, shiny-App 115 Aktivieren eines Package 51 Aktivierungsfunktion 257 Aktivitätsfunktion 257 Aktualität in RFM-Analyse 273 analyzeSentiment(), Funktion 341 Animationen 327 Drehrichtung ändern 328 eigene erstellen 331–332 Gyroskop 327 Anmerkungen in Bild einfügen 324 ANOVA 304 aov(), Funktion 304

append(), Funktion 40, 283 app.R, Anwendungen 98 aq.no.missing, Datenframe 116 Arbeitsverzeichnis abfragen 31 ändern 32 Argumente 36 as.data.frame.matrix(), Funktion 285 as.Date(), Funktion 277 as.factor(), Funktion 90, 246 assoc(), Funktion 289 assocstats(), Funktion 289 Ausgabeschicht, neuronale Netze 258–259, 262 für iris-Datensatz 264 Ausgabewerte, maschinelles Lernen 159 Ausreißer, Kastengrafik 73 Auswahlrechteck 149 Auswerten, Rattle-Registerkarte Entscheidungsbäume 190, 195 neuronale Netze 267 Überblick 179 axis(), Funktion 73 axis.lty, Argument für barplot() 65 Axon 255

◉

# **B**

Backpropagation, neuronale Netze 259 Balkenplot K-Means-Clustering 249 Banknote authentication, Datensatz 263 Banknoten gefälschte erkennen 263 barplot(), Funktion 64, 67, 279 Beeley, Chris 343 Benutzerdefinierte Funktionen 37 Benutzereingaben in shiny-Apps 105 beside=T, Argument für barplot() 67

Beziehungen zwischen den Variablen im Datensatz iris.uci 166 bias, Argument für plotnet() 262 Bias, neuronale Netze 258 Bildbearbeitung Animationen 327 Bilder kombinieren 326 Bild in R einlesen 322 Datei als GIF speichern 333 drehen 323 Grafik einlesen 322 Größe ändern 322 horizontal spiegeln 323 magick, Package 321 Morphing 328 Packages für 340 Projektvorschlag 332 Schneller Projektvorschlag 326 Text einfügen 324 Transformationen kombinieren 325 vertikal spiegeln 323 Bildbearbeitung, Funktionen ggsave() 327 image\_animate() 329, 332 image\_annotate() 324 image\_apply() 331 image\_background() 325 image\_border() 325 image\_composite() 327 image\_flip() 323 image flop() 324  $image_morph()$  328 image\_read() 322 image\_resize() 322 image\_rotate() 323 image\_write() 333 rev() 328 Bilder aus Datei in R einlesen 322 drehen 323 horizontal spiegeln 323 kombinieren 326 mit Hintergrundebene zusammenführen 325 Text einfügen 324 vertikal spiegeln 323

Bildklassifizierung, neuronales Netz 263 binwith 76 Blätter, Entscheidungsbäume 182 Box-and-Whiskers 72 Boxen, Dashboard-Benutzeroberfläche 127 boxplot(), Funktion 73 Boxplots 72 Hinges 72 Median 72 oberes Quartil 72 Projektvorschlag 92 Überblick 90 unteres Quartil 72 von Rattle gerendert 175 branch =0, Argument für prp() 195 branch=1, Argument für prp() 185 breaks, Argument 61 Brechungsindex, Glas 248 Browserbasierte R-Anwendung 100 Browse-Schaltfläche, RStudio 126 brush, Argument von plotOutput() 149 brushedPoints(), Funktion 154 Brushing 149 bty, Argument für legend 205 bty="n", Argument für legend() 168 byrow=T, Argument von matrix $()$  42

# **C**

◈

caret, Package 337 Car Evaluation, Datensatz 192 Cars93, Datenframe 63, 68–69, 79 Cars93, Datensatz 123 caTools, Package 223, 259 cbind(), Funktion 47, 86, 313 CDNOW, Datensatz 289 centers=i, Argument für kmeans() 283 Centroid 238, 282 cex, Argument für legend 205 cex.axis, Argument für plot() 119 cex.lab, Argument für hist() 164 Cheshire, James 345

child node, Entscheidungsbäume 182 Chi-Quadrat 288 chisq.test(), Funktion 288 click, Argument von plotOutput() 149 Clipping 167–168 Clusteranalyse Datengrafik 179 e1071, Package 338 hierarchische 174 kmeans(), Funktion 239 Cluster, Rattle-Registerkarte K-Means-Clustering 249, 252, 284 Cluster, Eingabefeld in Rattle 178 Cluster, Registerkarte in Rattle 172, 177, 180 Clusterschwerpunkt 238, 240 col = "black", Argument für plot() 205–206 col=farbe.namen, Argument für barplot() 67 colnames(), Funktion 71, 311 color.palette, Argument für plot() 225 color\_scale\_manual(), Funktion 246–247 column(), Funktion 134 complexity parameter, cp 196 complexity parameter, printcp() 189 Comprehensive R Archive Network (CRAN) 27, 54, 341 Congressional Voting Records, Datensatz 229 cor(), Funktion 118 CRAN, Comprehensive R Archive Network 27, 54, 341 crs\$kmeans, Objekt 250, 285 crs\$nnet, Objekt 269 crs\$rf, Objekt 213

◉

# **D**

danger, Status 130 dashboardBody(), Funktion 127, 136, 144 dashboardHeader(), Funktion 129 Dashboards Benutzeroberfläche 126 Boxen 127 mit Grafiken interagieren 149 Projektvorschlag 147, 155 Registerkarten 136

Seitenleiste 142 shinydashboard, Package 125 Spalten 134 Statistiken ergänzen 140 Überblick 126 dashboardSidebar(), Funktion 126, 129, 144 data.frame(), Funktion 45, 81, 109 Data Frames 44 data(), Funktion 317 Data Set Description, Website 161–162 datasets, Package 49, 60, 66 dataSymbol, Argument für plot() 225 data.table, Package 338 Daten Auswahlrahmen 149 fehlende 51 skalieren 305 umformen 57 Datenbanken Packages für 338 Ressourcen zu 344 Datenframe 161 Teilmenge für SVM erstellen 216 Datengrafik 179 Datenname, Rattle-Fenster 173 Daten, Rattle-Registerkarte 173 glass.uci einlesen 209 K-Means-Clustering 248–249, 253, 284 neuronale Netze 265, 269 Datensätze banknote authentication (UCI) 263 Car Evaluation 192 CDNOW 289 Congressional Voting Records 229 EHB.LLZ 338 erstellen 45 erste sechs Zeilen anzeigen 51 große 22 HairEyeColor 66 langes Format 57 letzte sechs Zeilen anzeigen 51 Matrizen umwandeln in 81 mit \»join\« zusammenführen 296 NA 51 Spaltenanzahl, ncol() 46

Teilmengen 52 tidyverse-Package 54 umwandeln 214 UScereal 150 us.cities 317 weites Format 57 Zeilenanzahl, nrow() 46 Daten, Web-App basierend auf Basis-R-Version 115 ggplot()-Version 121 Überblick 114 dblclick, Argument von plotOutput() 149 Dendrit 255 Dendrogramm 178 df, Datagrame 109 df.lv, Datenframe 117 Diagramme Boxplots 72, 90 Dichteplots 61–62, 89 Farben in 66–68, 77, 79 gruppierte Säulendiagramme 66, 79, 81 Histogramme 59, 75 in Datei speichern 327 Kastengrafik 72, 90 Kreisdiagramme 69 Säulendiagramme 63, 78 Streudiagramme 69, 84 Streudiagrammmatrix 71, 88 Überblick 59 Zoomen 59 Dichteplots 62, 89, 142, 146, 168 Projektvorschlag 164 didrooRFM, Package 275 dim(), Funktion 41 Direkte Beziehung 90 Direkte Korrelation 90 Division Restwert 48 Dollarzeichen (\$) 44 dplyr, Package 58, 65 Drehen 323 drop\_na(), Funktion 55, 116

#### **E**

◈

e1071, Package Clusteranalyse 338 installieren 222 verwenden 223 EHB.LLZ, Datenframe 338 Eingabeschicht, neuronale Netze 257 Eingabewerte, maschinelles Lernen 159 Ellenbogenkriterium 242 Elternknoten 182

Encoding, Skriptdatei 103 Entropie 263 Entscheidungsbäume als Grafik darstellen mit R 185 Auswertung mit Rattle 190, 195 Baumerstellung 183 mit R 184 mit Rattle 188, 194 Blätter 182 Datenexploration 193 Elternknoten 182 Kindknoten 182 komplexere 191 Komplexitätsparameter 196 Komponenten 181 Projektvorschlag Titanic 197 Wurzelknoten 182 Zeichnen in Rattle 190 Entscheidungsregeln 187, 200 für einzelne Bäume 207 Environment 33 Erinnerung, Symbol 23 err.rate, Attribut 204, 206, 213 Euklidischer Abstand 239 Excel-Datei einlesen 274 Execute, Rattle-Schaltfläche 172 Explorer, Rattle-Registerkarte glass.uci untersuchen 210 externe Quadratsumme 238, 241, 250 extra="auto", Argument für prp() 185

◉

# **F**

facet grid(), Funktion 304 Facetten 303 factor(), Funktion 45–46 Faktoren 90 fancyRpartPlot(), Funktion 194 Farben gruppierte Säulendiagramme 67, 79 Histogramme 77 in Grauschattierungen ändern 170 K-Means-Clustering 246 Federal Aviation Administration (FAA) 296 feedforward, neuronale Netze 258 Fehlerbalken 296

Fehlermatrix, Random Forest 203, 214 Fehlermatrizen Entscheidungsbäume 190, 195 Fehlerquote, Random Forest 205 Files, Registerkarte in R 49 Files, Registerkarte (RStudio) 29 fill, Argument aes()-Funktion 79, 82 geom\_histogram()- Funktion 77 fill=TRUE, Argument für infoBox() 147 filter(), Funktion 58, 65, 293 findRFM(), Funktion 277 flights, Datenframe mit airpors zusammenführen 296 Namen der Airlines 299 Pipelining, Filtern und Gruppieren 293 Überblick 292 visualisieren 295 flights, Datensatz 291 Flugdauer 291, 293–296, 305 Flughäfen Codes 296 geografische Daten 311 USA, Karte 318 Verspätete Abflüge 299 Wisconsin, Karte 313 fluidPage(), Funktion 101 erzeugtes HTML anzeigen 102 fluidRow(), Funktion 130, 134 Formeln R 53 formula, Argument für plot() 224 for-Schleife 47 neuronale Netze 270 Vektor mit Daten füllen 85 for-Schleifen K-Means-Clustering 243 Frequency in RFM-Analyse 273 FrequencyMoney in RFM-Analyse 273 frequencyWeight, Argument für findRFM() 277

Funktionen aes() 74 aggregate() 276 analyzeSentiment 341 aov() 304 append() 40, 283 as.data.frame.matrix() 285 as.Date() 277 as.factor() 246 as.Factor() 90 assoc() 289 assocstats() 289 axis() 73 barplot() 64, 67, 279 boxplot() 73 brushedPoints() 154 cbind() 47, 86, 313 chisq.test() 288 colnames() 71, 311 color\_scale\_manual $()$  246 – 247 column() 134 cor() 118 dashboardBody 127, 136, 144 dashboardHeader() 129 dashboardSidebar() 126, 129, 144 data() 317 data.frame() 45, 81, 109 dim() 41 drop\_na() 55, 116 !duplicated() 280 facet\_grid() 304 factor() 45–46 fancyRpartPlot() 194 filter() 58, 65, 293 findRFM() 277 fluidPage() 101 fluidRow() 130, 134 gather() 57, 81, 84 geocode() 312 geom\_bar() 75, 78–80, 82, 84, 302–303 geom\_boxplot() 90–91 geom\_errorbar() 296, 303 geom\_histogram() 75–77 geom\_point() 75, 84, 91, 121, 218, 246 geom\_polygon() 313 geom\_smooth() 122 getwd $\overline{()}$  32 ggpairs() 89, 169 ggplot() 74–76, 264 ggsave() 327 ggVarImp() 206 glimpse() 292, 297, 312

◈

grep() 68 group\_by() 293 gsub() 312 head() 51, 83 hist() 60, 129, 146 hypotenuse() 37 icon() 144, 146 image\_animate() 329, 332 image\_annotate() 324 image\_apply() 331 image\_background() 325 image\_border() 325 image\_composite() 327 image\_flip() 323 image\_flop() 324 image\_morph() 328 image\_read() 322 image\_resize() 322 image\_rotate() 323 image\_write() 333 inner\_join() 297 kable() 294, 299–301 kmeans() 239, 242– 243, 248, 283 ksvm() 227 labs() 75, 77, 91, 121 lapply() 331 legend() 67, 167, 205 length $()$  41 library() 51 lines() 62, 146, 168 list() 44, 276 lm() 53, 93 ls() 34 map\_data() 310, 315 mapvalues() 163, 208, 248 matrix()  $42$ mean() 34, 46, 226 menuItem() 144 mutate() 299 n() 300 ncol() 46 nearPoints() 152, 154 nnet() 259 nrow() 46 olden() 268 order() 287 pairs() 72, 88, 167 par() 164 paste() 103, 120 plot() 69, 283 plotnet() 262, 267 plotOutput() 128 plot(), Random Forest 205–206 plot.rpart() 185 plotworldmap() 338 predict() 226, 228, 262 prepend() 40 print() 332 printcp() 189

◉

printRandomForests() 207 prp() 185 qtm() 339 rattle() 171 reactive $({}_{2}$ ) 105, 112–113, 118 read.csv() 213, 223, 289, 311 read\_xlsx() 274 render({}) 138, 146 renderPlot() 102, 105, 108, 112, 132 renderPrint({}) 154 renderText() 137 renderText({}) 151 renderValueBox() 132 rep() 40 rev() 328 rnorm() 103 round() 213 rownames\_to\_column() 56, 58, 84, 116, 290 runif() 103–105, 108 sample() 201–202 sample.split() 223, 259 scale() 305 scale\_color\_manual() 218 scale\_fill\_grey() 79 scale\_x\_discrete() 91 scatterplot3d() 88 sd() 269 selectInput() 117 seq() 36, 39 set.seed() 201 setwd() 32 shinyApp() 100, 109, 120 sidebarMenu() 144 sliderInput() 102, 110, 128 spread $()$  58 std.error() 294 subset() 52, 83, 216, 311 sum() 34 summary() 53, 93, 163, 260 svm() 223 t() 42, 67 tabItems 144 table() 64, 241, 251, 262, 279, 281 tail() 51 textOutput 105, 112 textOutput() 137 theme\_bw() $77$ tokenize() 340 unique() 276 valueBox() 132 var() 34 verbatimTextOutput() 151 wday() 299 which() 119

with() 46, 287 write.csv() 222 ymd() 290 F value, aov()-Funktion 304

### **G**

◈

gather(), Funktion 57, 81, 84 gb, Argument für pairs() 167 gdata, Package 338 Geldwert in RFM-Analyse 273 geocode(), Funktion 312 Geologie 338 geomapdata, Package 338 GEOmap, Package 338 geom\_bar(), Funktion 75, 78–80, 82, 84, 302–303 position="dodge", Argument 302 stat="identity", Argument 302 geom\_boxplot(), Funktion 90–91 geom\_errorbar(), Funktion 296, 303 Geometrische Zeichenfolge 325 geom-Funktionen 75, 90 geom\_histogram(), Funktion 75–77 geom\_point(), Funktion 75, 84, 91, 121, 218, 246 geom\_polygon(), Funktion 313, 315 group, Argument 316 geom\_smooth(), Funktion 122 Gesamtfehlerquote 197 Gesamtfehlerquote, neuronale Netze 263 Gesamtquadratsumme 238, 241, 244, 250 getwd, Funktion 32 **Gewichte** neuronale Netze 257–258, 260–261, 266 GGally, Package 89 installieren 169 ggmap, Package 309 ggmaps, Package geocode(), Funktion 312 ggpairs(), Funktion 89, 169 ggplot2, Package 73 Boxplots 90 Einführung 74 Flughäfen von Wisconsin 313 Histogramme 75 map\_data(), Funktion 310

Matrix von Streudiagrammen 88 neuronale Netze 264 Säulendiagramme 78 Streudiagramme 84 über 73 Überblick 58 ggplot()-Funktion gruppierte Säulendiagramme 80, 82 ggplot(), Funktion 74–76 App mit Zufallsstichprobe 107 Boxplots 90–91 Flughäfen von Wisconsin 313 gruppierte Säulendiagramme 79 K-Means-Clustering 246–247 neuronale Netze 264 Streudiagramme 84 Web-App basierend auf Daten 121 ggsave(), Funktion 327 ggVarImp(), Funktion 206 GIMP, Gnu Image Manipulation Program-Toolkit 171 Gini-Index 204 Gini-Koeffizient 204 glass.uci, Datensatz Clusteranalyse 249 K-Means-Clustering 248 glimpse(), Funktion 292, 297, 312 Gnu Image Manipulation Program-Toolkit, GIMP 171 Grafiken Beziehungen zwischen den Variablen untersuchen 166 einlesen 322 Größe ändern 322 interagieren mit 149 Grammar of Graphics 73 Grauschattierungen 170 grep(), Funktion 68 Grolemund, Garrett 343 Große Datensätze 22 group\_by(), Funktion 293 Gruppierte Säulendiagramme 66, 79 Farben 67, 79 gsub(), Funktion 312 Gyroskop, Animation 327

◉

#### **H**

HairEyeColor, Datensatz 66 Hastie, Trevor 344

Häufigkeit Wörter und Textanalyse 340 Häufigkeiten geom\_bar() 78 gruppierte Säulendiagramme 66 Histogramme 59–60 Kreisdiagramme 69 Säulendiagramme 63 Häufigkeit in RFM-Analyse 273 Hauptstädte, US-Bundesstaaten (Karte) 317 head(), Funktion 51, 83 height, Argument plotOutput() 128, 149 tabbox 138 Help, Registerkarte in R 49–50 Help, Registerkarte (RStudio) 29 Herunterladen Internetressourcenrproject.org 27 R 27 RStudio 28 Hierarchische Clusteranalyse 174 Hinges, in Boxplots 72 Hintergrund, Histogramm 74 histdata, Variable 104–105, 128–129 hist(), Funktion 60, 129, 146 in shiny-App 102 Histogramme 59, 74 Farben 77 Hintergrund 74 in Dashboard 129 Klassen 76 pplot2-Package 75 RFM-Analyse 278 shiny-App 98, 103, 105, 109 Horizontal spiegeln 323 hover, Argument von plotOutput() 149 Hyperbolische Tangente 257 Hyperebene 219 hypotenuse(), Funktion 37–38

# **I**

IBM-Wissensdatenbank 344 icon(), Funktion 144, 146 if-Anweisung 47 Ikaha, Ross<sup>27</sup> image\_animate(), Funktion 329, 332

image\_annotate(), Funktion 324 image\_apply(), Funktion 331 image\_background(), Funktion 325 image\_border(), Funktion 325 image\_composite(), Funktion 327 image\_flip(), Funktion 323 image\_flop(), Funktion 324 image\_morph(), Funktion 328 image\_read(), Funktion 322 image\_resize(), Funktion 322 image\_rotate(), Funktion 323 imager, Package 340 image\_write(), Funktion 333 Informationsverarbeitungseinheit 256 info, Status 130 inner join 297 inner\_join(), Funktion 297 Inputs, maschinelles Lernen 159 inset, Argument für legend() 167 Installation tidyverse-Package 54 Install, Dialogfeld 89 Install Packages, Dialogfeld 54 Interaktive Anwendungen Überblick 22 International Air Transport Association (IATA) 296 Interne Gesamtquadratsumme 241 Interne Quadratsumme 238, 241–242, 244, 249, 252 Internetressourcen RStudio 28 Internet-Shop, RFM-Analyse Analyse durchführen 277 Daten abrufen 274 Daten für RFM aufbereiten 275 Ergebnisse untersuchen 278 Länder untersuchen 279 Inverse Beziehung 90 iris, Datensatz 215 K-Means-Clusteranalyse 239 neuronale Netze 259

◈

Support Vector Machine 222 iris.uci, Datenframe aufräumen 162 Beziehungen zwischen den Variablen 166 Entscheingsbaum mit Rattle 173 herunterladen 160 untersuchen 163 iris.uci, Datensatz Random Forest 200 Iterationen neuronale Netze 269

⊕

# **J**

Join 297

#### **K**

kable(), Funktion 294, 299–301 Kartenerstellung Flughäfen der USA 318 Flughäfen in Wisconsin 313 geografische Daten 310 Hauptstädte der US-Bundesstaaten 317 Ressourcen 345 Voraussetzungen 309 Kartenerstellung, Packages für 338 Kastengrafik 72 Hinges 72 Median 72 oberes Quartil 72 unteres Quartil 72 Kategoriale Variable 90 kernel, Argument für ksvm() 227 für svm() 223–224, 226 Kernel, Option auf Rattle-Registerkarte Modell 231 kernlab, Package 227 keyword matching 37 Kindknoten 182 Klassenbreite 76 Klassen, Histogramme 76 Klassifikation 160 Klassifikationsproblem 160 Klassifizierungsbaum 182, 184 Klassifizierungsregeln, Entscheidungsbaum 182, 185, 187 Kleine Kalorie 116 K-Means-Clustering Ausgabe verstehen 240 Clusteranalyse mit Rattle 249 Cluster visualisieren 241

Daten mit Rattle untersuchen 249 Daten vorbereiten 239 optimale Clusteranzahl 242 Praxis-Projekt 247 Projektvorschlag 245 RFM-Analyse 282 schnelle Projektvorschläge 252 Überblick 237 kmeans(), Funktion 239, 242–243, 283 in Rattle nutzen 248 knitr, Package 294 Kombinieren Bilder 326 Kommentare 38 Komplexität 189 Komplexität, Registerkarte Modell 196 Komplexitätsparameter 189, 196 Konfusionsmatrix 262 Konfusionsmatrix, Random Forest 203, 214 Körper (body), Dashboard-Benutzeroberfläche 126 koRpus, Package 340 Korrelationskoeffizient 90, 118, 239 Kreiselinstrument, Animation 327 Krose, Ben 344 ksvm()-Funktion 227 Kurtosis 140, 263

# **L**

label, Argument Funktion wday() 300 für sliderInput 128 labs(), Funktion 75, 77, 91, 121 title, Argument 110 Länder in RFM-Analyse eines Online-Shops 279 Langes Format 57, 81 lapply(), Funktion 331 Learning-by-Doing 21 Legende 80, 167–168 legend(), Funktion 67, 167, 205 length(), Funktion 41 Lesbarkeit, Textanalyse 340 library(), Funktion 51 Lichman, M 344 Lineares Modell 53, 122 Linear trennbare Daten 219 lines(), Funktion 62, 146, 168

Listen 43, 54 list(), Funktion 44, 276 lm(), Fuktion 93 lm(), Funktion 53 Log, Rattle-Registerkarte 179 arbeiten mit 179 Überblick 172 loss 185 Lovelace, Robin 345 lower.panel=NULL, Argument für plot() 179 ls(), Funktion 34 lty, Argument für legend 205 lubridate, Package 290, 299

#### **M**

◈

magick, Package Animationen 327 Bild drehen 323 Bilder kombinieren 326 Bild mit Anmerkung versehen 324 Bild spiegeln 323 Grafik in R einlesen 322 installieren 321 Morphs erstellen 328 Projektvorschlag 332 Ressourcen 345 schneller Projektvorschlag 326 Transformationen kombinieren 325 main Argument für hist() 103 Argument für plot() 120 main, Argument 61 Manhattan-Metrik 239 map\_data(), Funktion 310, 315 maps, Package 309, 340 mapvalues(), Funktion 163, 208, 248 Maschinelles Lernen hierarchische Clusteranalyse 174 Packages für 337 Ressourcen 344 Überblick 22 MASS, Package 63, 69, 123 Matrix 43 matrix(), Funktion 42 byrow=T 42 Matrizen 41, 81 transponieren 42 maxit, Argument für nnet() 269

MeanDecreaseAccuracy 212, 249 MeanDecreaseGini 204, 206, 212 mean(), Funktion 34, 46, 226, 228 na.rm, Argument 52 Median, in Boxplot 72 menuItem(), Funktion 144 method="anova", Argument von rpart() 184 method="class", Argument von rpart() 184 Meys, Joris 38 mfrow, Argument für par() 164 Minkowski 239 Missklassifikation Random Forest 204 Missklassifikationen 219 Entscheidungsbäume 185, 191 Mittelwert 46 Modell, Rattle-Registerkarte Entscheidungsbäume 188–189 neuronale Netze 265 Random Forest für glass.uci 210 Modulo 48 moments, Package 140 monetoryWeight, Argument für findRFM() 277 Money in RFM-Analyse 273 Morphing 328 mtry, Argument für randomForest() 203 Multiple figures by row 164 mutate(), Funktion 299

⊕

### **N**

NA in Ausgabe 51 na.rm, Argument von mean() 52 ncol(), Funktion 46 nearPoints(), Funktion 152, 154 Nervenzellen 255 neuralnet, Package 337 NeuralNetTools, Package 261 Neuron 255 Neuronale Netze Aktivierungsfunktion 257 Aktivitätsfunktion 257 als Grafik darstellen 261 Ausgabeschicht 258– 259, 261, 264

Backpropagation 259 Bias 258 Bildklassifizierung 263 Eingabeschicht 257 evaluieren 262 feedforward 258 Fehlermatrix 267 im Nervensystem 255 in R 259 künstliche 256 Rattle-Registerkarte Modell 265 schneller Projektvorschlag 263 Testdatensatz 259, 262, 267 trainieren 260 Trainingsdatensatz 259 Transferfunktion 257 Überblick 255 verdeckte Schicht 257 New Shiny Web Application, Dialogfeld 98, 100 n(), Funktion 300 Nicht linearen Trennbarkeit 219 nnet(), Funktion 259 nnet, Package installieren 259 neuronales Netz evaluieren 262 neuronales Netz für iris-Dataframe 259 nn = TRUE, Argument für prp() 185 Normalverteilung 103 Not Available, NA 51 nrow(), Funktion 46 ntree, Eingabewert für randomForest() 204 Numerische Vektoren 39 nycflights13, Package airlines Datenframe 299 airports Datenframe 297 flights, Datenframe 291–292 installieren 291 weather, Datenframe 306

# **O**

Oberes Quartil 72 olden(), Funktion 268 Oldroyd, Rachel 345 Online-Bildeditor 330 OOB-Schätzung 203 order(), Funktion 287 Ordner eine shiny-App 98 out of bag (OOB) 203 Outputs, maschinelles Lernen 159

⊕

### **P**

◈

Paarweise Beziehungen 71, 88 Packages aktivieren 51 Begriff 49 Bildverarbeitung 340 caret 337 caTools 223, 259 datasets 49, 60, 66 data.table 338 Datenbanken 338 Daten untersuchen 51 didrooRFM 275 dplyr 58, 65 e1071 338 gdata 338 GEOmap 338 geomapdata 338 GGally 89, 169 ggmap 309 ggplot2 58, 73 imager 340 installieren 49, 54 Kartenerstellung 309, 338 kernlab 227 knitr 294 koRpus 340 lubridate 290, 299 maps 309, 340 maschinelles Lernen 337 MASS 63, 69, 123 moments 140 neuralnet 337 NeuralNetTools 261 nnet 259 plotrix 294 plyr 163, 208, 248 randomForest 201 Registerkarte 54 Registerkarte (RStudio) 29 RGtk2 171 rpart 183 rpart.plot 185 scatterplot3d 88 SentimentAnalysis 340 shiny 97 suchen nach 58 Textanalyse 340 tibble 56, 116, 290 tidyr 55, 116 tidyverse 54, 73, 292 titanic 197 tmap 338 vcd 289 pairs(), Funktion 72, 88, 167 Pakete 49 parent node, Entscheidungsbäume 182 par(), Funktion 164

Parteizugehörigkeit 229 Partitionierung, rekursive 183 paste(), Funktion 103, 120 pch, Argument für legend $\bar{()}$  168 pch, Argument für  $plot()$  120 Pipe-Operator 293, 325 Piping 325 plot(), Funktion color.palette 225 dataSymbol 225 formula, Argument 224 K-Means-Clustering 283 Random Forest 205–206 shiny-Apps 119 Streudiagramme 69 SVM visualisieren 228 svSymbol 225 symbolPalettte 225 plotnet(), Funktion 261–262, 267 plotOutput(), Funktion Dashboard 128 height, Argument 128 interaktive Anwendungen 102–103, 110, 117 plotrix, Package 294 plot.rpart(), Funktion 185 plotworldmap(), Funktion 338 plyr, Package 163, 208, 248 Polygon, SVM-Kernel 226 positional matching 36 position="dodge", Argument für geom\_bar() 302 predict(), Funktion 226, 228 neuronales Netz evaluieren 262 prepend(), Funktion 40  $Pr(>=F)$ , aov()-Funktion 304 primary, Status 130 printcp(), Funktion 189 print(), Funktion 332 printRandomForests(), Funktion 207 probability=TRUE, Argument für hist() 62, 146 Projektvorschläge Bildbearbeitung 332 Dashboards 147, 155 Dichteplots 164 Kartenerstellung 315 Pilze identifizieren 213 RFM-Analyse 289 schnelle 21 Seitenleiste 147 Titanic und SVM 235 Überblick 21 Projektvorschläge, schnelle Diagramme 67

◉

flights, dataset 299 neuronale Netze 263 prp(), Funktion 185 Pruning 197 pt.cex, Argument für legend() 168 Punktdiagramme 69 p-Wert 87, 289

# **Q**

qtm(), Funktion 339 Quadratsumme externe 238, 241, 250 interne 238, 241–242, 244, 249, 252 interne Gesamtquadratsumme 241

#### **R** R

Arbeitsverzeichnis 31 benutzerdefinierte Funktionen 37 Datensätze 44 Formeln 53 Funktionen 36 herunterladen 27 Kommentare 38 Listen 43 Matrizen 41 Packages 49 Sessions 31 Strukturen 38 Vektor 38 Radial, SVM-Kernel 226 Rahmen, Auswahl- 149 randomForest, Package installieren 201 Überblick 201 Random Forests auswerten 202 erstellen 201 Fehler als Grafik darstellen 205 Projektvorschlag 213 Rattle-Projekt 207 Variablengewichtigkeit als Grafik darstellen 206 Rattle Execute-Schaltfläche 172 rattle(), Funktion 171 Rattle, Package Datensatz iris verwenden 173 Entscheidungsbäume 187 installieren 171 K-Means-Clustering 248 komplexere Entscheidungsbäume 191

Komplexitätsparameter 196 Protokoll verwenden 179 RFM-Analyse 283 Überblick 171 Rattle-Protokoll 179 R-Basispaket, Diagramme Histogramme 59 Streudiagramme 69 R-Bloggers 344 reactive({}), Funktion 104–105, 112–113, 118, 128–129, 145 read.csv(), Funktion 213, 223, 289, 311 read\_xlsx(), Package 274 Reaktiver Kontext 105, 112 Recency in RFM-Analyse 273 recencyWeight, Argument für findRFM() 277 Rectified Linear Unit 257 Regression 118–120 Regressionsanalyse 119 Regressionsbaum 182, 184 Regressionsgerade 122, 305 zeichnen 122 Regressionsproblem 160 Rekursive Partitionierung 183 ReLU-Funktion (Rectified Linear Unit) 257 render({}), Funktion 138, 146 renderPlot 120 renderPlot(), Funktion 102, 105, 108, 112, 132 renderPrint({}), Funktion 154 renderText(), Funktion 137 renderText({}), Funktion 151 renderValueBox(), Funktion 132 rep(), Funktion 40 replacement, Argument für sample() 202 Residuen neuronale Netze 269 Restwert 48 resultsRFM, Datenframe 277, 279–280, 283 retail.nondup, Datenframe 280 retailonline.uci, Datensatz 274 rev(), Funktion 328 RFM-Analyse Daten vorbereiten 275 Ergebnisse visualisieren 278 K-Means-Clustering 282 mit Rattle 283

◈

mit R durchführen 277 Ressourcen 344 Segmentierung visualisieren 279 RFMCountry, Datenframe 280 RGtk2, Package 171 rnorm(), Funktion 103 Root Mean Square Error, RMSE 269 round(), Funktion 213 rownames\_to\_column(), Funktion 56, 58, 84, 290 rpart, Package installieren 183 rpart.plot, Package 185 Runde Klammern 104 runif(), Funktion 103–105, 109

⊕

# **S**

sample(), Funktion 201 replacement, Argument 202 sample.split(), Funktion 223, 259 Säulendiagramme 63, 78 Abflugverspätungen 301 gruppierte 66, 79 Save with Encoding 103 scale\_color\_manual(), Funktion 218 scale\_fill\_grey(), Funktion 79 scale(), Funktion 305 scale\_x\_discrete(), Funktion 91 scatterplot3d(), Funktion 88 scatterplot3d, Package 88 Scatterplots 84 Schieberegler Dashboard-Benutzeroberfläche 125, 127 Histogramm interaktiv ändern 129 Höhe festlegen 131 in Seitenleiste 142, 145, 147 ohne Beschriftung 128 Schiefe 140, 263 Schlüsselvariablen 297 Schlüsselwortparameter 37 Schnelle Projektvorschläge Bildbearbeitung 326 Support Vector Machine 226 Schwellenwert für nearPoints()- Funktion 154 sd(), Funktion 269

Seed-Wert 200, 202, 239 Seitenleiste 142 Benutzerschnittstelle 143 Code im Server 145 Dashboard-Benutzeroberfläche 126 Projektvorschlag 147 sidebarMenu(), Funktion 144 Überblick 142 select, Argument von subset $(\bar)$  52 selectInput(), Funktion 117 selections, Datenframe 118 SentimentAnalysis, Package 340 SentimentGI, Eigenschaft 341 Separationsgrenzen 217 seq(), Funktion 36, 39 Server Dashboard-Benutzeroberfläche 128 Interaktion mit Diagramm 151 Seitenleiste 142 Server-Funktion 102 set.seed(), Funktion 201 setwd, Funktion 32 shinyApp(), Funktion 100, 109, 120 shinydashboard, Package Benutzeroberfläche 126 Boxen 127 installieren 125 Registerkarten 136 Seitenleiste 142 Spalten 134 Statistiken anzeigen 140 shiny, Package Benutzeroberfläche für App 100 Benutzeroberfläche und Server verbinden 103 einfaches Projekt erstellen 98 fluidPage() 100 ggplot-Funktionen in Apps 107 Installation 97 interaktive App, die auf Daten basiert 114 reaktiver Kontext 105 Ressourcen 343 Server für App 102, 108 sidebarMenu(), Funktion 144 Sigmoid 257 Sigmoid, SVM-Kernel 226 Skalierung von Daten 305 skewness 140

skip, Argument für  $nnet(\bar{)}$  269 sliderInput(), Funktion 102, 110, 128 Soft-Margin-Klassifikation 221 Sonnenstrahlung 116 space, Argument 65 Speichern von Diagrammen 327 spread(), Funktion 58 standard error of the mean 294 Standardfehler des Mittelwertes 294, 296 Standardfehler vom Schätzwert 122 Standardscore 305 stat="identity", Argument für geom\_bar() 302 Statistiken in Dashboard 140 Statistische Analyse 288 Statistisch signifikante Beziehung 87, 93 Status, Dashboard-Boxes 130 std.error(), Funktion 294 Steigung 122 Stellungsparameter 36 Streudiagrammatrix pairs(), Funktion 167 Streudiagramme für set.vers 216, 218 ggplot2 84 Matrix 88 plot() 69 Streudiagrammmatrix 166 Strukturen Datensätze 44 Listen 43 Matrizen 41 numerische Vektoren 39 Vektoren 38 subset(), Funktion 52, 83, 216, 311 success, Status 130 sum(), Funktion 34 summary(), Funktion 53, 163 Ergebnisse Varianzanalyse 304 neuronale Netze 260 statistisch signifikante Beziehung 93 Support Vector Machine kernlab, Package 227 Projektvorschlag 235 SVM 215 svm(), Funktion 223

◈

svSymbol, Argument für plot() 225 Symbole in Infoboxen 146 Symbole, Erläuterung 23 symbolPalette, Argument für plot() 225 Synapse 255

◉

# **T**

tabBox 136, 138 tabItems(), Funktion 144 table(), Funktion 64 K-Means-Clustering 241, 251 Konfusionsmatrix 262 RFM-Analyse 279, 281 tabPanel 136, 138, 140 tail(), Funktion 51 Teilmenge eines Datensatzes 216 Teilmengen 52 Testdatensatz Entscheidungsbäume 187–188, 190, 193, 197 neuronale Netze 259– 260, 262, 267 Random Forest 199 Testen, neuronale Netze 267 **Textanalyse** Beispiel 341 Packages für 340 Text in Bild einfügen 324 textOutput(), Funktion 105, 112 textOutput(), Funktionen 137  $t()$ , Funktion 42, 67 theme\_bw(), Funktion 77 theme-Funktion 77, 122 threshold, Argument in nearPoints()- Funktion 154 tibble, Package 56, 116, 290 Tibshirani, Robert 344 tidyr, Package 55, 116 tidyverse, Package 54, 73 erforschen 55 glimpse(), Funktion 292 installieren 54 Tilde-Operator, ~ 184 Tipp, Symbol 23 Titanic 235 titanic, Package 197, 235 Titelleiste, Dashboard-Benutzeroberfläche 126 title, Argument für labs() 110 tmap, Package 338

Tokenisierung von Text 340 tokenize(), Funktion 340 Topographie 338 Trainingsdatensatz Entscheidungsbäume 187–190, 193, 197 neuronale Netze 259–260 Random Forest 199, 201 Transferfunktion 257 Transformationen drehen 323 horizontal spiegeln 323 kombinieren 325 vertikal spiegeln 323 Trennbarkeit nicht lineare 219 Trennbereich 217 Trenngerade optimale 217 type=2, Argument für prp() 185

# **U**

Überwachtes Lernen 159, 247 UCI (University of Californa-Irvine)-Datensätze banknote authentication 263 Car Evaluation 192 Congressional Voting Records 229 Daten aufräumen 162 glass identification 208, 248 herunterladen 161 iris 161 mushroom 213 Überblick 160 UCI (University of California-Irvine)-Datensätze online retail 274 Umwandeln, Rattle-Registerkarte 214 Unabhängige Variable 53 Uniformverteilung 103 unique(), Funktion 276 Unteres Quartil 72 Untergrafiken 304 Unüberwachtes Lernen 160, 172, 175, 247 USA-Karte 315 US-Bundesstaaten Flughäfen, Karte 318 Hauptstädte, Karte 317 UScereal, Datenframe 150 us.cities, Datensatz 317

⊕

### **V**

◈

Validierungsdatensatz Entscheidungsbäume 187–188, 193 Random Forest 199 valueBox(), Funktion 132, 137 values, Argument für scale\_ color\_manual() 246–247 van der Smagt, Patrick 344 vanilladot, linearer Kernel für ksvm() 227 var(), Funktion 34 Variablen abhängige 53, 57 histdata 104– 105, 128–129 kategoriale 90 unabhängige 53 Variablenwichtigkeit, Random Forest 202, 204, 206 ggVarImp(), Funktion 206 Varianz 263 Varianzanalyse 239, 304 varlen=0, Argument für prp() 185, 195 vcd, Package 289 Vektoren erzeugen 39 logische 39 numerische 39 verbatimTextOutput(), Funktion 151 Verdeckte Schicht, neuronale Netze 257 Verkettung von Bildtransormationen 325 Verspätete Abflüge, Daten Flugdauer 305 Unterschiede zwischen Wochentagen 300 Wochentag hinzufügen 299 Wochentag und Airport 301 Vertikal spiegeln 323 Verzeichnis für shiny-Apps 98 Visualisierung USA-Flughäfen auf Karte 318

Visualisierungen Balkenplot 249 Clusteranalyse 241 Entscheidungsbäume 185, 190, 194 Fehlerquote Random Forest 205 K-Means-Clustering 246–247, 250 neuronale Netze 261, 267 RFM-Analyse 278 RFM-Segmentierung 279 Support Vector Machine 224 SVM mit plot() 228 Variablenwichtigkeit glass.uci 212

⊕

# **W**

Wahrscheinlichkeit 304 Wahrscheinlichkeiten in Dichteplots 61 warning, Status 130 Warnung, Symbol 23 Wavelet-Transformation 263 wday(), Funktion 299 label, Argument 300 Weites Format 57 which(), Funktion 119 Whiskers 72 Wichtigkeit, Variablen im Random Forest 202, 204, 206 ggVarImp(), Funktion 206 Rattle-Schaltfläche 212 Wickham, Hadley 54, 73, 345 width, Argument plotOutput() 149 tabbox 138 Wikipedia, Flughäfen 311 Wilkinson, Leland 73 Williams, Graham 171, 344 Wisconsin-Flughäfen Karte 309 with(), Funktion 46, 287 Witten, Daniela 344 Wochentage, Flugverspätungen 299 nach Airport 301

Wölbung 140 Workspace 31 Worthäufigkeit, Textanalyse 340 Wortschatzvarianz, Textanalyse 340 write.csv(), Funktion 222 Wurzel der mittleren Fehlerquadratsumme 269 Wurzelknoten, Entscheidungsbäume 182

# **X**

x\_column, Variable 118 xlab, Argument barplot()-Funktion 64 hist()-Funktion 61 plot() 119 xlim, Argument für plot() 206 xpd, Argument für par() 167

# **Y**

y\_column, Variable 118 yesno=2, Argument für prp() 186 y.intersp, Argument für legend() 167–168 ylab, Argument barplot()-Funktion 64 hist()-Funktion 61 plot() 119 ylim, Argument für barplot() 64, 67 ymd(), Funktion 290

# **Z**

Zeichenfolgen 39 Zeilenfortsetzungszeichen 38 Zoomen, Grafik 59 ZufallGleichverteiltggplot, shiny-App 107 ZufallGleichverteilt, shiny-App 98 Zufallszahlengenerierung 200 Zuweisungsoperator 33 Z-Wert 305

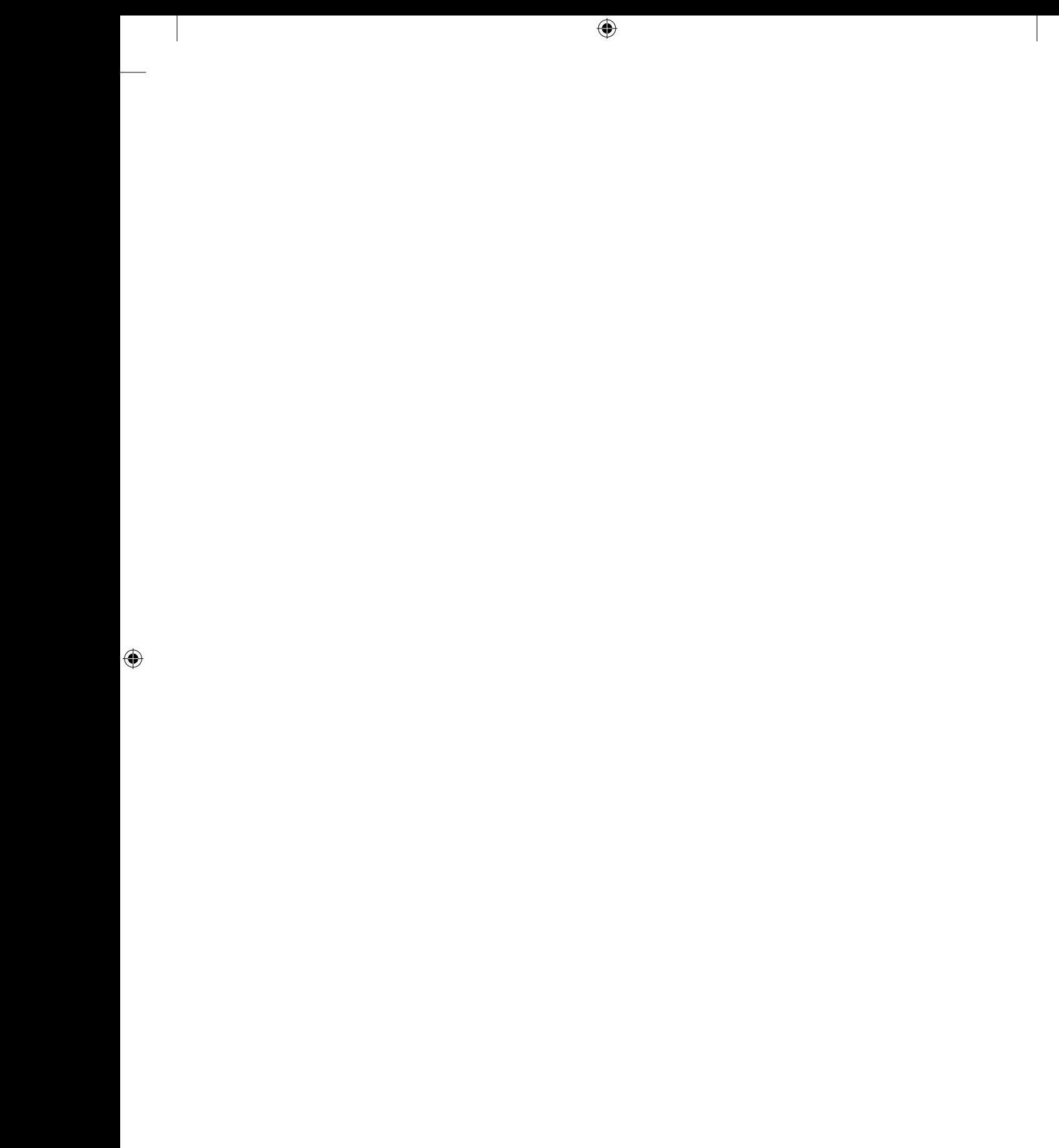

 $\bigoplus$